# **Aprenda a Utilizar Excel para Apostas Esportivas - Os melhores aplicativos para apostar em futebol**

**Autor: symphonyinn.com Palavras-chave: Aprenda a Utilizar Excel para Apostas Esportivas**

# **Aprenda a Utilizar Excel para Apostas Esportivas**

Na era digital, o Excel continua sendo uma ferramenta poderosa e versátil para diversos fins, incluindo a gestão de apostas esportivas. Neste artigo, você estará ciente de como essa ferramenta pode lhe ajudar a maximizar suas ganhâncias nas suas apostas.

#### **Excel para Apostas Esportivas: O Que é Isso?**

A utilização do Excel para apostas esportivas está cada vez mais disseminada, tornando a gestão de sua Aprenda a Utilizar Excel para Apostas Esportivas banca de apostas mais eficiente e organizada.

O Excel permite que você organize as suas apostas, as suas ganhâncias, as suas perdas e os seus ganhos totais em Aprenda a Utilizar Excel para Apostas Esportivas um único local. Dessa forma, fica muito mais fácil analisar seu desempenho e tomar decisões informadas quanto às suas próximas apostas.

#### **Por que Usar Excel para Apostas Esportivas?**

Usar o Excel para apostas esportivas traz diversas vantagens, como:

- Organização: com o Excel, você poderá gerenciar todas as suas apostas e seus resultados em Aprenda a Utilizar Excel para Apostas Esportivas um único local, facilitando a consulta;
- Análise: o Excel permite que você analise suas apostas mais facilmente, identificando os eventos em Aprenda a Utilizar Excel para Apostas Esportivas que conseguir maiores lucros e aqueles em Aprenda a Utilizar Excel para Apostas Esportivas que há prejuízos;
- Previsibilidade: a análise e a organização dos dados de suas apostas oferecidos pelo Excel permitem que você faça previsões mais precisas de resultados das disputas no futuro.

#### **Como Começar com o Excel para Apostas Esportivas?**

Aprender a usar o Excel para apostas esportivas não é difícil. Como primeiro passo, é possível encontrar tutoriais baseados em Aprenda a Utilizar Excel para Apostas Esportivas nível online, oferecendo uma introdução completa à criação de planilhas.

É possível utilizar modelos pré-fabricados disponíveis online, especialmente planejados para auxiliar no gerenciamento de apostas esportivas. Basta preencher esses modelos com as às suas apostas e gerenciar os detalhes via automação.

Além disso, comprar um modelo de planilha especial para esse fim traz vantagens, considerando que foram desenvolvidas com base em Aprenda a Utilizar Excel para Apostas Esportivas boas práticas e indicadores especificamente para Apostas Esportivas.

#### **Combine seu Conhecimento do Excel com a Melhor Casa de Apostas**

Quando você juntar grande conhecimento sobre o uso do Excel para Apostas esportivas ao escolher em Aprenda a Utilizar Excel para Apostas Esportivas boas casas de apostas, o resultado pode ser excepcional! Casa de apostas como theoborges [\(jogos de pôquer on line](/post/jogos-de-p�quer-on-line-2024-07-16-id-33188.php)) ofereçam uma gama completa de esportes e mercados que seus usuários podem apostar com facilidade, o[cupom pixbet](/br/cupom-pixbet-2024-07-16-id-23114.html) que é uma condição fundamental para tirar proveito do uso do Excel na gestão das apostas.

#### **Conheça as Nossas Melhores Escolhas de Casas de Apostas**

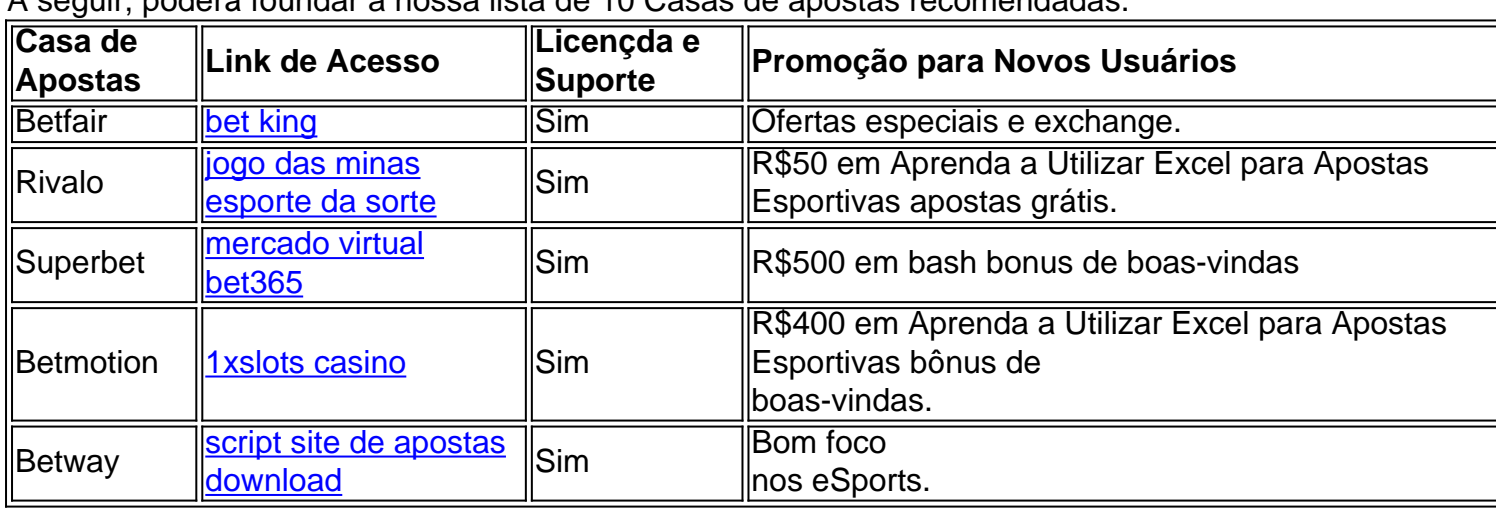

A seguir, poderá foundar a nossa lista de 10 Casas de apostas recomendadas.

## **Partilha de casos**

Seja bem-vindo ao mundo das apostas na Bet365. Aqui, você encontrará uma ampla gama de opções de apostas, promoções exclusivas e recursos inovadores para otimizar **Aprenda a Utilizar Excel para Apostas Esportivas** experiência de apostas.

Neste artigo, vamos explorar os principais benefícios e recursos das apostas na Bet365. Você descobrirá por que ela é a escolha preferida de apostadores em **Aprenda a Utilizar Excel para Apostas Esportivas** todo o mundo. Prepare-se para mergulhar na emoção das apostas e saiba como aproveitar ao máximo o que a Bet365 tem a oferecer.

pergunta: Quais são as vantagens de apostar na Bet365?

resposta: A Bet365 oferece diversas vantagens, incluindo uma ampla variedade de opções de apostas, promoções exclusivas, recursos de apostas ao vivo e atendimento ao cliente 24 horas por dia, 7 dias por semana.

## **Expanda pontos de conhecimento**

Seja bem-vindo ao mundo das apostas na Bet365. Aqui, você encontrará uma ampla gama de opções de apostas, promoções exclusivas e recursos inovadores para otimizar **Aprenda a Utilizar Excel para Apostas Esportivas** experiência de apostas.

Neste artigo, vamos explorar os principais benefícios e recursos das apostas na Bet365. Você descobrirá por que ela é a escolha preferida de apostadores em **Aprenda a Utilizar Excel para Apostas Esportivas** todo o mundo. Prepare-se para mergulhar na emoção das apostas e saiba como aproveitar ao máximo o que a Bet365 tem a oferecer.

pergunta: Quais são as vantagens de apostar na Bet365?

resposta: A Bet365 oferece diversas vantagens, incluindo uma ampla variedade de opções de

### **comentário do comentarista**

Olá, neste artigo vamos falar sobre como o Excel pode ser uma ótima ferramenta para ajudar na gestão de apostas esportivas. Com o Excel, é possível organizar todas as suas apostas, ganhos e perdas em Aprenda a Utilizar Excel para Apostas Esportivas um único local, facilitando a análise de desempenho e tomada de decisões informadas sobre apostas futuras. Alguns benefícios de usar o Excel para apostas esportivas incluem:

1. Organização: com o Excel, você pode gerenciar todas as suas apostas e resultados em Aprenda a Utilizar Excel para Apostas Esportivas um único local, facilitando a consulta. 2. Análise: o Excel permite que você analise suas apostas mais facilmente, identificando eventos de grande sucesso e aqueles em Aprenda a Utilizar Excel para Apostas Esportivas que houve prejuízo.

3. Previsibilidade: a análise e organização dos dados de suas apostas oferecidos pelo Excel permitem que você faça previsões mais precisas sobre resultados futuros dos eventos esportivos. Para começar, existem diversos tutoriais online disponíveis, alguns deles baseados em Aprenda a Utilizar Excel para Apostas Esportivas nível e oferecendo uma introdução completa à criação de planilhas. Além disso, é possível utilizar modelos pré-fabricados disponíveis online ou comprar uma planilha especialmente desenvolvida para gerenciar apostas esportivas.

Quando combinado com o conhecimento do Excel e a escolha de uma ótima casa de apostas, como as recomendadas neste artigo, os resultados podem ser excepcionais. Casas de apostas como a theoborges oferecem uma ampla variedade de esportes e mercados para apostas, facilitando o gerenciamento das apostas usando o Excel.